# SQL-2003/PSM

Procedure memorizzate nel database Programmazione general-purpose Leggere sezione 8.2 di Garcia-Molina et al.

Lucidi derivati da quelli di Jeffrey D. Ullman

1

#### Procedure memorizzate

- Una estensione di SQL, chiamata SQL/PSM, o "persistent, stored modules," ci consente di memorizzare procedure come elementi di uno schema di database.
- Lo stile di programmazione e' un misto di istruzioni convenzionali (if, while, ecc.) ed SQL.
- □ Ci consente di fare cose che non si potrebbero fare con SQL da solo.

#### Forma base di PSM

CREATE PROCEDURE <nome> ( <lista di parametri> ) <dichiarazioni locali opzionali> <corpo>; Alternativa funzione: CREATE FUNCTION <nome> ( <lista di parametri> ) RETURNS  $<$ tipo $>$ 

#### Parametri in PSM

- A differenza delle usuali coppie nometipo in linguaggi come il C, i PSM usano triple modo-nome-tipo, dove il modo puo' essere:
	- $\Box$  IN = la procedure usa il valore, non lo cambia.
	- $\Box$ OUT = la procedure lo cambia, non lo usa.
	- $\Box$ INOUT = entrambe.

#### Esempio: procedure memorizzate

#### **Tabella Sells(bar, beer, price)**

□ Scriviamo una procedura che prende due argomenti  $b \in p$  e aggiunge una tupla a Sells che ha bar='Joe''s Bar', beer = b, e price =  $p$ .

 Usata da Joe per aggiungere piu' facilmente una voce al suo menu.

#### La procedura

#### CREATE PROCEDURE JoeMenu (

IN  $b$  CHAR(20)

IN p REAL

)

I parametri sono entrambi di sola lettura, non vengono cambiati

INSERT INTO Sells VALUES('Joe''s Bar',  $b$ ,  $\widehat{p}$ ); Il body-- un singolo inserimento

### Invocare le procedure

- Usa l'istruzione CALL di SQL/PSM, con il nome della procedura e gli argomenti.
- Esempio:
	- CALL JoeMenu('Moosedrool', 5.00);
- Le funzioni sono usate in espressioni SQL dove un valore del loro tipo di ritorno e' appropriato.

# Tipi di istruzioni PSM -- 1

- RETURN <espressione>; imposta il valore di ritorno di una funzione.
	- L A differenza del C, ecc., RETURN non termina l'esecuzione della funzione.
- DECLARE <nome> <tipo>; e' usato per dichiarare variabili locali.
- Usa BEGIN . . . END; per gruppi di istruzioni.
	- □ Separate da punto e virgola.

# Tipi di istruzioni PSM -- 2

 Istruzioni di assegnamento:  $SET$  <variabile> = <espressione>; **Exempio: SET b = 'Bud';** 

Etichette di istruzioni: si puo' dare a una istruzione una etichetta facendola precedere da un nome e due punti.

### Istruzioni IF

Forma base:

- IF <condizione> THEN
- <istruzione(i) separate da ;> END IF;
- □ Si puo' aggiungere l'istruzione ELSE <istruzione(i)> se richiesto, come in
	- IF . . . THEN . . . ELSE . . . END IF;
- □ Si aggiungono i casi addizionali con ELSEIF <istruzione(i) separate da ;>:
- IF … THEN … ELSEIF … ELSEIF … ELSE … END IF;

# Esempio: IF

Classfichiamo i bar a seconda di quanti clienti hanno, sulla base di Frequents(drinker, bar). <100 clienti: 'unpopular'. □100-199 clienti: 'average'.  $\square$  > = 200 clienti: 'popular'. La funzione Rate(b) classifica il bar b.

# Esempoi: IF (continua)

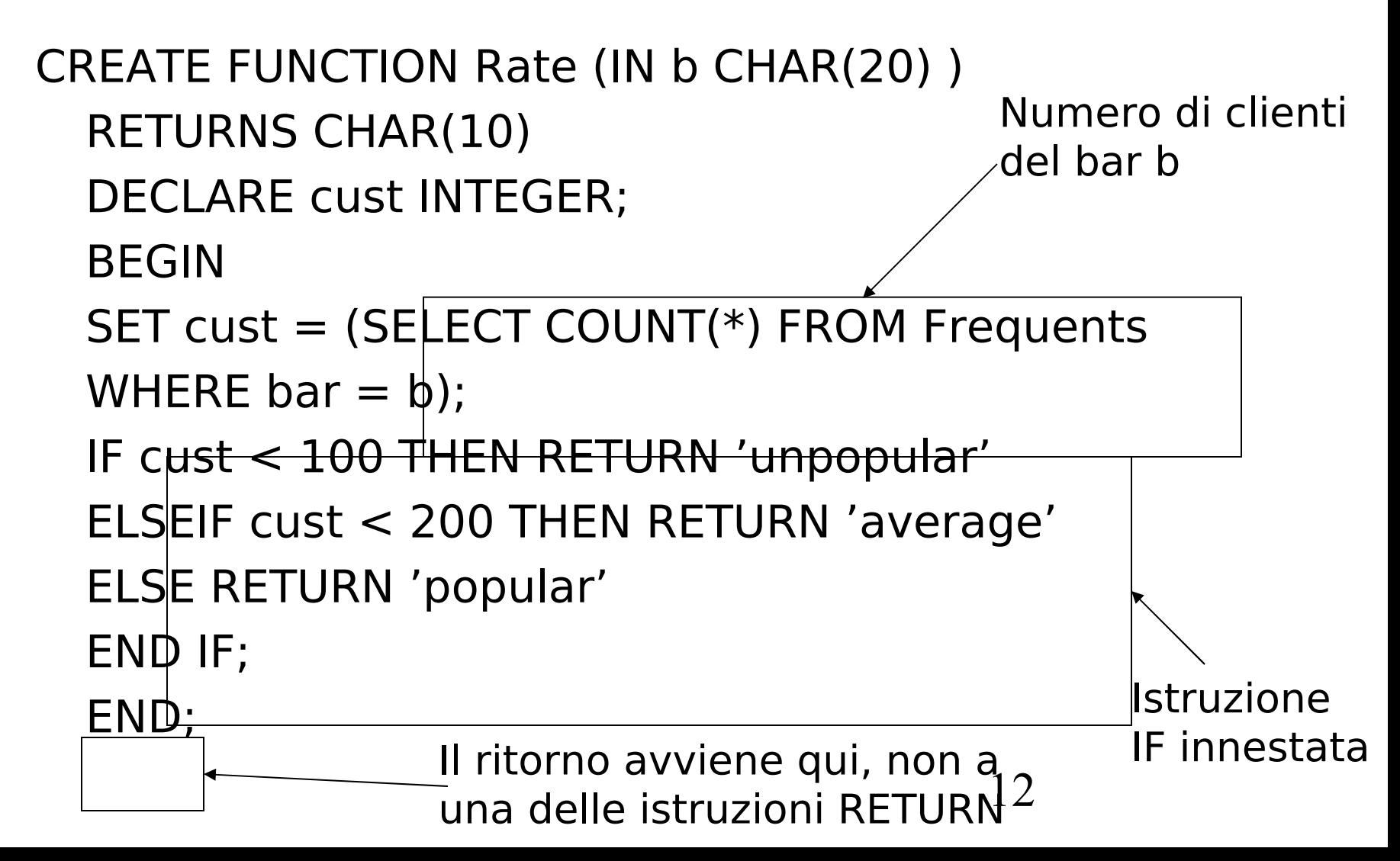

# Cicli

- Forma base:
	- LOOP <istruzioni> END LOOP;
- Esci da un ciclo con:
	- LEAVE <nome del ciclo>
- Il <nome del ciclo> e' associato a un ciclo facendo precedere la parola chiave LOOP da un nome e due punti.

### Esempio: uscire da un ciclo

#### loop1: LOOP

. . .

LEAVE loop1; se questa istruzione e' eseguita...

#### END LOOP;

. . .

**Example 2...il controllo passa qui** 

### Altre forme di ciclo

 WHILE <condizione> DO <istruzioni> END WHILE; **D**REPEAT <istruzioni> UNTIL <condizione> END REPEAT;

# Interrogazione

- Interrogazioni generali del tipo SELECT-FROM-WHERE non sono permesse in PSM.
- □ Ci sono tre modi per ottenere l'effetto di una interrogazione:
	- 1. Le interrogazioni che producono un valore singolo possono essere l'espressione in un assegnamento.
	- 2. SELECT . . . INTO che restituiscono una sola riga.
	- 3. Cursori.

#### Esempio: assegnamento/interrogazi one  $\Box$  Se p e' una variabile locale e Sells(bar, beer, price) la relazione usuale, possiamo ottenere il prezzo che Joe chiede per la Bud con:

SET p = (SELECT price FROM Sells WHERE bar = 'Joe''s Bar' AND  $\text{beer} = 'Bud')$  ;

### SELECT . . . INTO

□ Un modo equivalente per ottenere il valore di una query che sicuramente restituisce una singola tupla e' di inserire INTO <variabile> dopo la clausola SELECT. Esempio:

SELECT price INTO p FROM Sells WHERE bar = 'Joe''s Bar' AND beer =  $'$ Bud';

### Cursori

 Un cursore e' essenzialmente una variabile-tupla che varia su tutte le tuple nel risultato di una query. □ Si dichiara un cursore c con: DECLARE c CURSOR FOR <query>;

# Aprire e chiudere cursori

Per usare il cursore c, dobbiamo dare il comando:

#### OPEN c;

 $\Box$  La query di  $c$  e' valutata e  $c$  punta alla prima tupla del risultato.

#### $\Box$ Quando abbiamo finito con  $c$ , diamo il comando:

CLOSE c;

#### Recuperare tuple da un cursore

- **I** Per ottenere la prossima tupla da un cursore c si usa il comando:
	- FETCH FROM c INTO x1, x2,...,xn;
- Gli xi sono variabili, una per ogni componente delle tuple riferite da c.
- □ c e' spostato automaticamente alla prossima tupla.

- Il modo usuale di usare un cursore e' di creare un ciclo con una istruzione FETCH e fare qualcosa con ogni tupla recuperata.
- Un punto delicato e' come uscire dal ciclo quando il cursore non ha piu' tuple da recuperare.

□ Ogni operazione SQL restituisce uno stato, che e' un sequnza di cifre in una stringa di 5 caratteri. Per esempio,  $\dot{\ }$  00000' = "Tutto OK," e  $\degree$ 02000' = "Nessuna tupla trovata."

□In PSM, possiamo ottenere il valore dello stato in una variabile chiamata SQLSTATE.

- Possiamo dichiarare una condizione, che e' una variabile booleana che e' vera se e solo se SQLSTATE ha un valore particolare.
- □ Esempio: possiamo dichiarare che la condizione NotFound rappresenta 02000 by:
- DECLARE NotFound CONDITION FOR SQLSTATE '02000';

 La struttura di un ciclo con cursore e' cosi' : cursorLoop: LOOP

… FETCH c INTO … ; IF NotFound THEN LEAVE cursorLoop; END IF;

…

END LOOP;

#### Esempio: cursore

□ Scriviamo una procedura che esamina Sells(bar, beer, price), e incrementa di \$1 il prezzo di tutte le birre al bar di Joe che costano meno di \$3.

□Si', si potrebbe fare cio' con una semplice UPDATE, ma i dettagli sono istruttivi.

# Le dichiarazioni richieste

CREATE PROCEDURE JoeIncrease DECLARE theBeer CHAR(20); DECLARE thePrice REAL; DECLARE NotFound CONDITION SQLSTATE '02000'; DECLARE c CURSOR FOR (SELECT beer, price FROM Sells WHERE  $bar = 'joe''s Bar'$ ; Usate per contenere coppie beer-price quando le si recupera **PHB**verso il cursore c Restituisce il menu del bar di Joe

# Il corpo della procedura

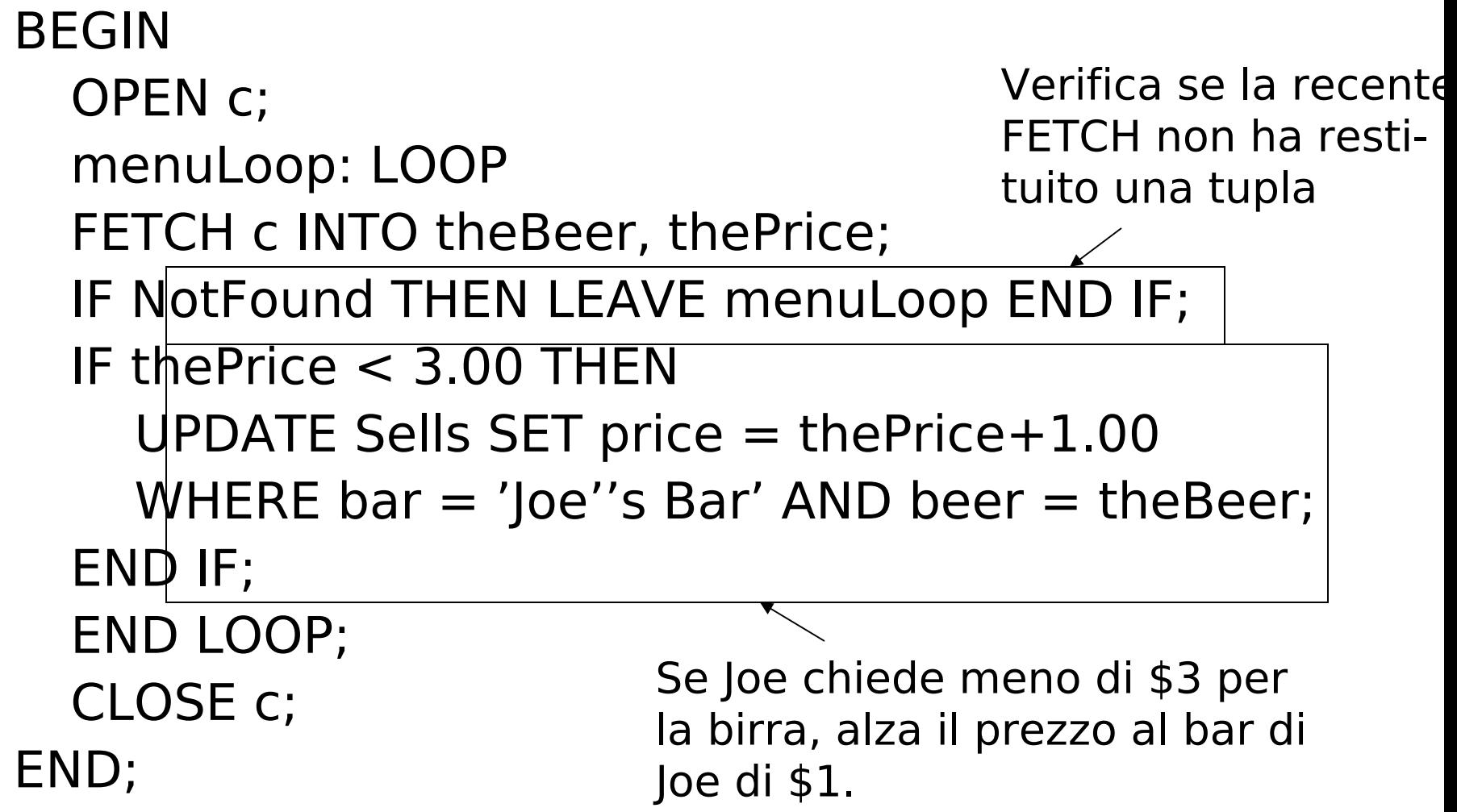